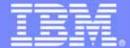

#### **IBM Software Group**

### z/OS Application Transformation in SOA environment

Service Oriented Architecture

**An IBM Exploration of Technology** 

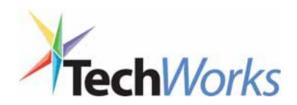

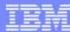

## Application transformation tools for System z

#### WebSphere Studio Asset Analyzer

- Enterprise-wide application discovery and insight through
  Web browser
- Finds dependencies in and across applications and lines of business

# Enterprise Applications

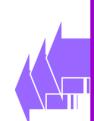

#### Host Access Transformation Services (HATS)

- Speeds deployment of mainframe apps to the Web, Web services or Portal
- Rules-based transformation engine

## **Asset Transformation Workbench**

- Deep application analysis
- Business rules discovery and componentization
- Project-level workbench

## WebSphere Developer for zSeries

- Traditional and composite application development
- COBOL, PL/I, J2EE, Web services
- Superset of Rational Application Developer

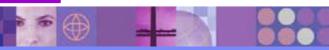

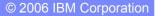

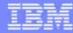

## WebSphere Host Access Transformation Server (HATS) Extend business processing through existing interfaces

- Automatically transforms 3270 & 5250 green screen applications into HTML interfaces
- Extends terminal applications as Web Services
- Low skills requirement no zSeries skills required
- Rules-based, highly customizable
- Interactive, eclipse-based development environment

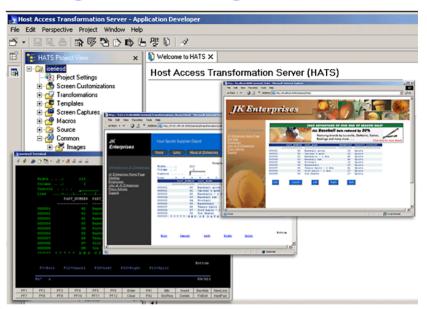

#### **Benefits:**

- Increase productivity and reduce training costs.
- Extend existing applications to new users
- Integrate traditional applications into enterprise portals
- Reduce development costs by avoiding rewrite of legacy applications.

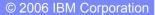

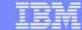

HATS example

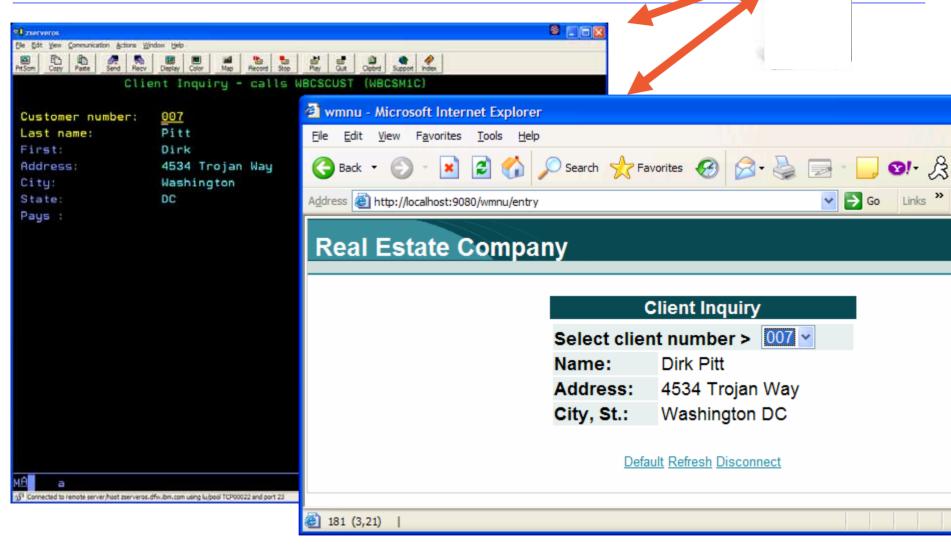

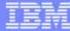

## Why HATS

- Extend business processing through existing interfaces
- Reduces time-to-market for new products and services
- Helps shift to a customer-driven-philosophy
- Streamlines transaction flow across various business areas
- Creates flexible information systems to achieve business agility
- Adapts systems to changing business processes

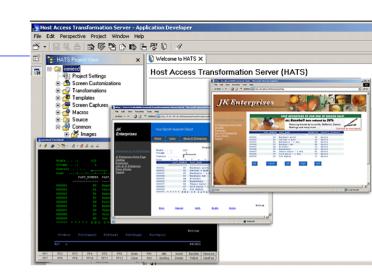

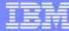

## Why HATS

- Transactions with host systems can be encapsulated into reusable business objects, such as Web services, Java beans, or Enterprise Java Beans.
- Rules-based implementation defines host screen transformation to HTML, for example, the rules define whether selection lists can be represented as hot links, buttons, drop down menus, radio buttons, or a table.
- HATS and IBM Software Development Platform wizards can be used to create Web pages that call these new business objects.
- Core business tasks can be reused as standard Web services.
- Your host-based business tasks can be included in your Service Oriented Architecture (SOA) solutions with IBM SOA Foundation products, such as IBM WebSphere Process Server, IBM WebSphere Enterprise Service Bus, and others.
- The run-time components of HATS are generated by the HATS Toolkit and deployed to WebSphere Application Server or WebSphere Portal
- Installed on top of RAD or WDz.

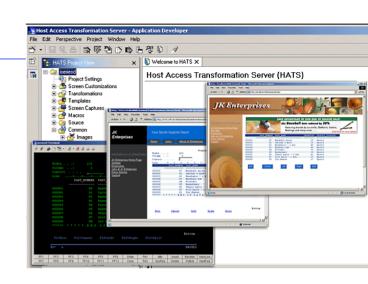

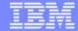

**Scenario #1** – Find the components that uses the DB2 customer table named **EOTCUST** and move the existing CICS transaction that uses green screen (BMS) to the web.

**Task**: Find components and transform a green screen to a web page from existing

COBOL/CICS/BMS

**Solution**: Use WSAA to find the components,

Use **HATS** to create/deploy the Web Page

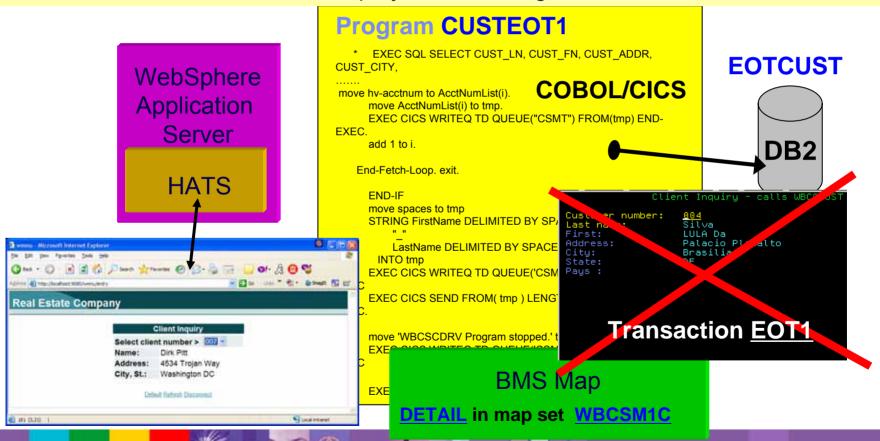